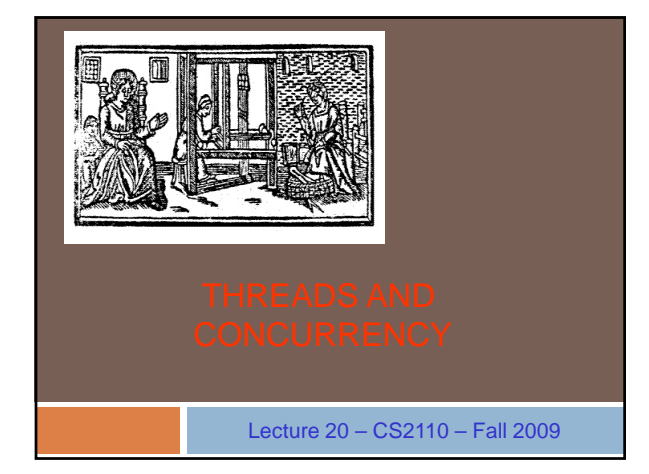

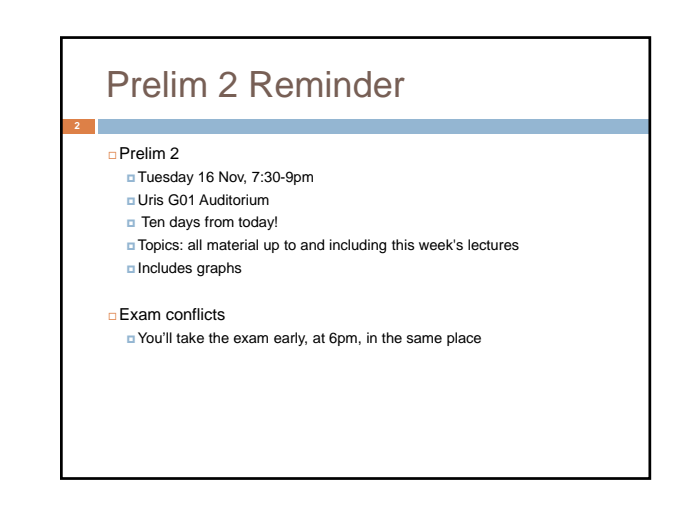

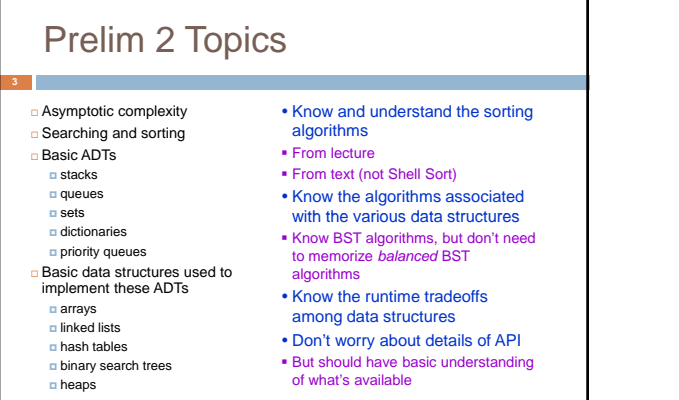

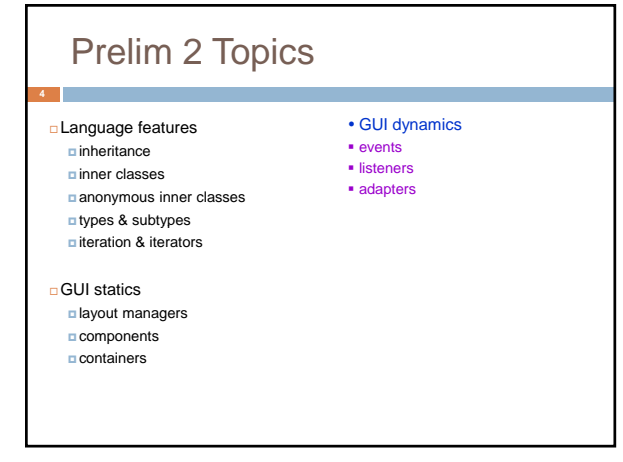

#### Data Structure Runtime **Summary**  Stack [ops = put & get] ■ O(1) worst-case time  $\blacksquare$  Array (but can overflow) **Linked list** D(1) time/operation y Priority Queue [ops = insert & getMin] is bounded One queue for each priority

- **Array with doubling** Array with doubling **being and a C(log n)** worst-case time
- Queue [ops = put & get] O(1) worst-case time
	- **Array (but can overflow)**
	- Linked list (need to keep track of both head & last)
- □ O(1) time/operation **Array with doubling**
- 
- O(1) worst-case time if set of priorities
- 
- Heap (but can overflow)
- O(log n) time/operation
- Heap (with doubling)
- O(n) worst-case time
- Unsorted linked list
- Sorted linked list (O(1) for getMin)
- Unsorted array (but can overflow) Sorted array (O(1) for getMin, but can overflow)

#### Data Structure Runtime Summary (Cont'd) Set [ops = insert & remove & contains] O(1) worst-case time Bit-vector (can also do union and intersect in O(1) time) ■ O(1) expected time **+ Balanced BST**  $\bullet$  Dictionary [ops = insert(k,v) & get(k) & remove(k)] O(1) expected time Hash table (with doubling & chaining) O(log n) worst-case time  $\blacksquare$  Hash table (with doubling & chaining)  $\blacksquare$  O(log n) expected time O(log n) worst-case time Balanced BST O(n) worst-case time Linked list **Unsorted array** Sorted array (O(log n) for contains) + Balanced BST Unbalanced BST (if data is sufficiently random) O(n) worst-case time Linked list Unsorted array Sorted array (O(log n) for contains)

1

## What is a Thread?

- A separate process that can perform a computational task independently and concurrently with other threads
- –Most programs have only one thread
- –GUIs have a separate thread, the *event dispatching thread*
- –A program can have many threads
- –You can create new threads in Java

### What is a Thread?

- On many machines, threads are an illusion
- –Not all machines have multiple processors
- –But a single processor can share its time among all the active threads
- –Implemented with support from underlying operating system or virtual machine
- –Gives the illusion of several threads running simultaneously
- But modern computers often have "multicore" architectures: multiple CPUs on one chip

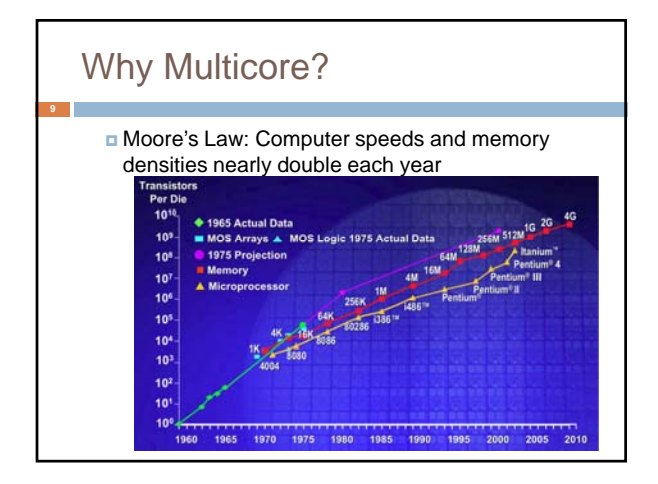

# But a fast computer runs hot

- **Power dissipation rises as the square of the** CPU clock rate
- Chips were heading towards melting down!
- $\Box$  Multicore: with four CPUs (cores) on one chip, even if we run each at half speed we get more overall performance!

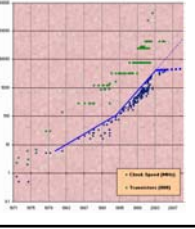

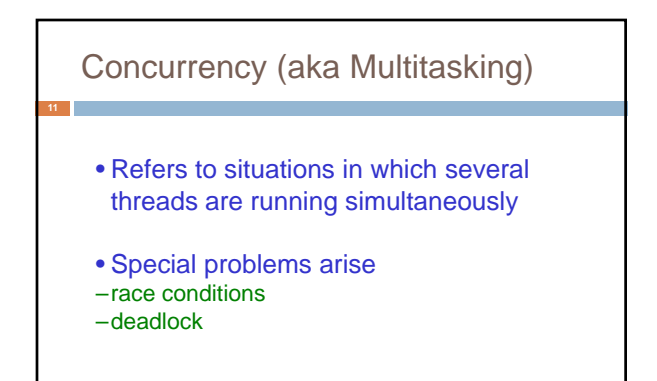

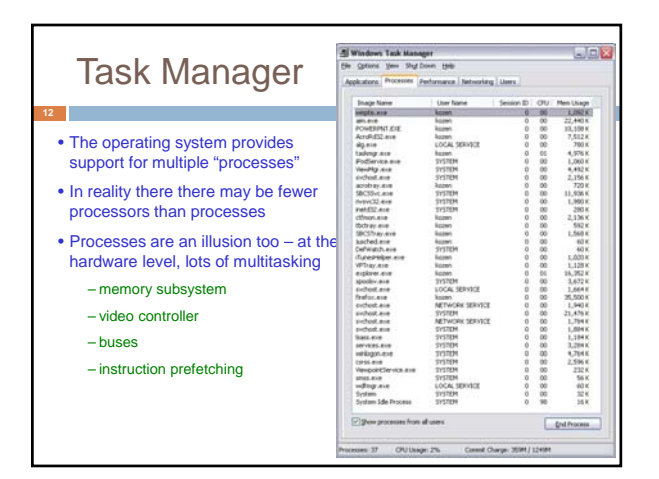

#### Threads in Java

- Threads are instances of the class **Thread** – can create as many as you like
- The Java Virtual Machine permits multiple concurrent threads
- initially only one thread (executes **main**)
- Threads have a priority
- higher priority threads are executed preferentially
- a newly created **Thread** has initial priority equal to the thread that created it (but can change)

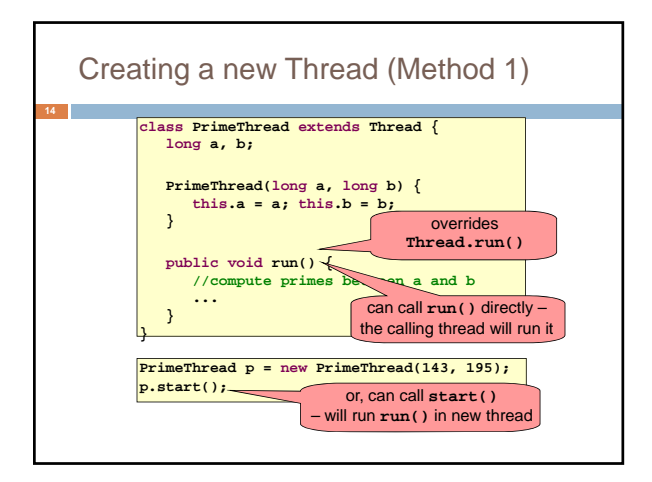

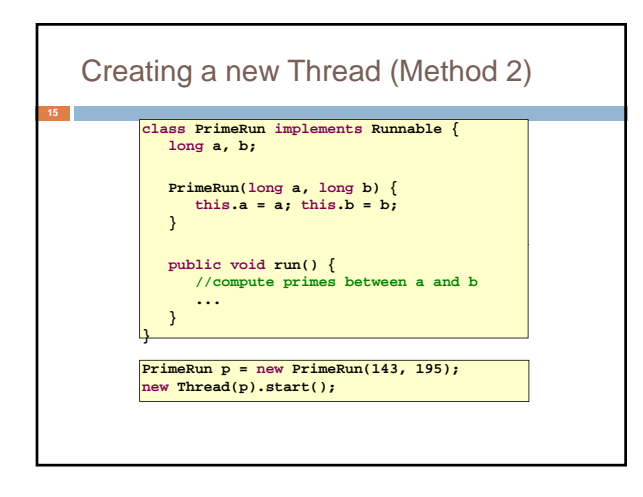

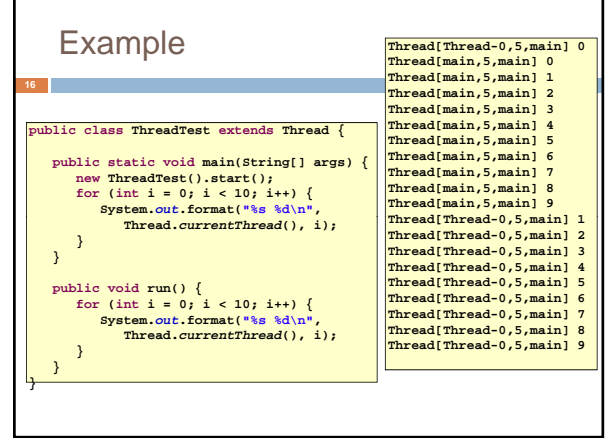

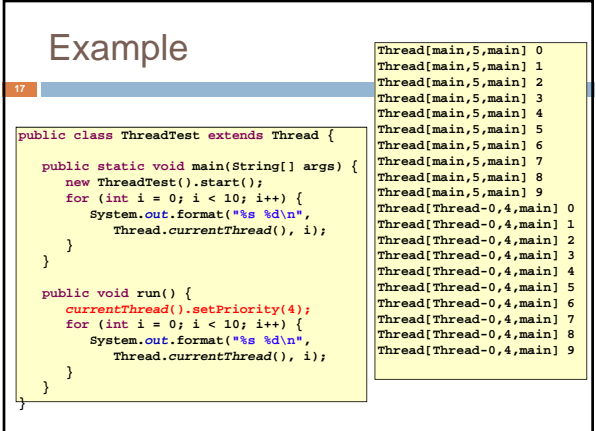

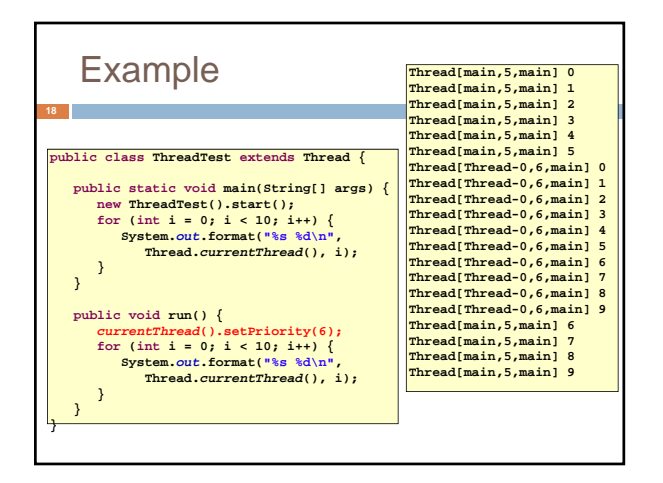

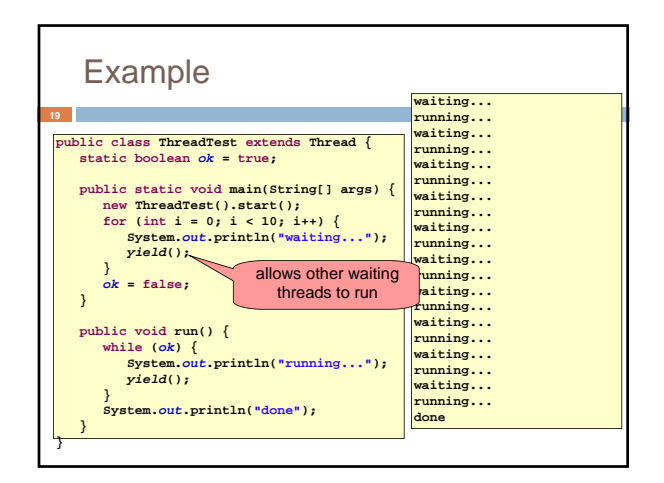

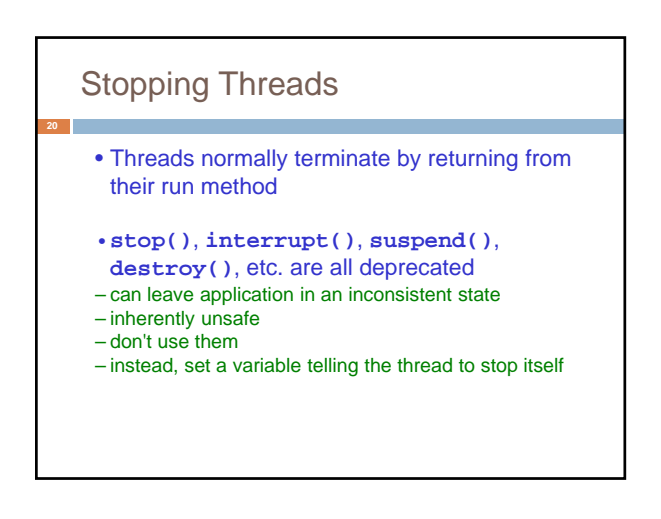

#### Daemon and Normal Threads

- A thread can be *daemon* or *normal*
- the initial thread (the one that runs **main**) is normal
- Daemon threads are used for minor or ephemeral tasks (e.g. timers, sounds)
- A thread is initially a daemon iff its creating thread is – but this can be changed
- The application halts when either
- **System.exit(int)** is called, or
- all normal (non-daemon) threads have terminated

#### Race Conditions

- A *race condition* can arise when two or more threads try to access data simultaneously
- Thread B may try to read some data while thread A is updating it
- updating may not be an atomic operation
- thread B may sneak in at the wrong time and read the data in an inconsistent state
- Results can be unpredictable!

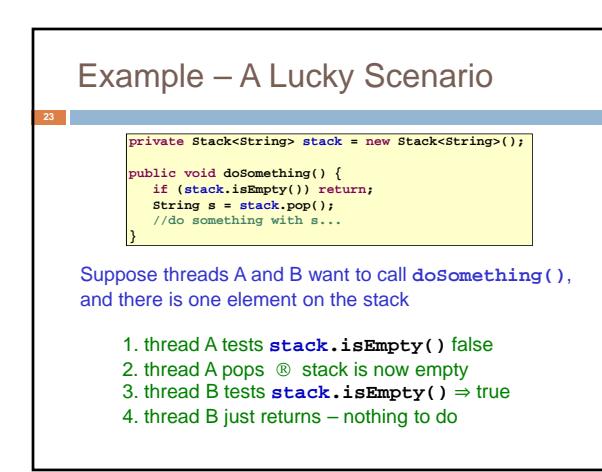

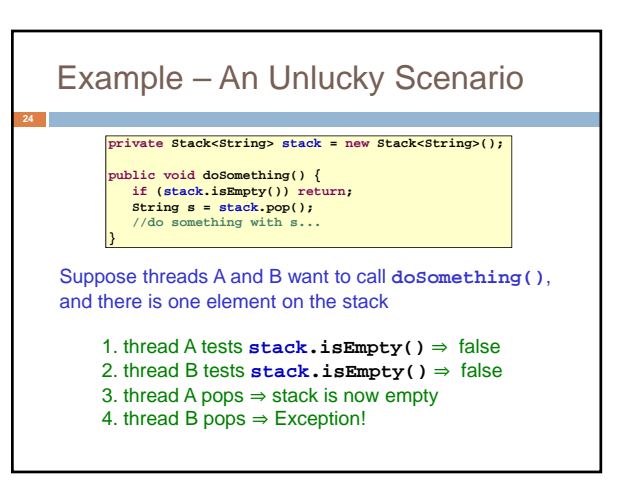

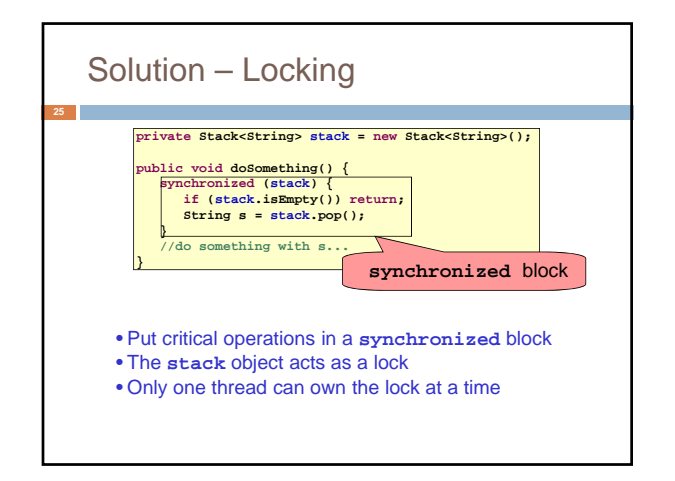

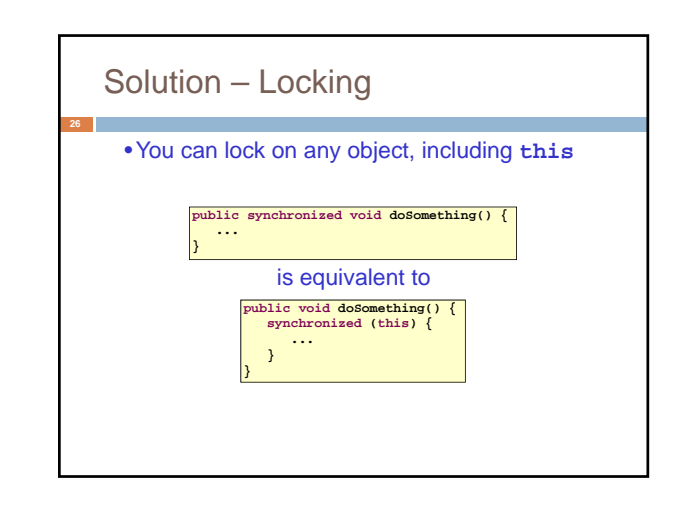

# File Locking

**27**

- In file systems, if two or more processes could access a file simultaneously, this could result in data corruption
- A process must *open* a file to use it gives exclusive access until it is *closed*
- This is called *file locking* enforced by the operating system
- Same concept as **synchronized(obj)** in Java

# **Deadlock**

- •The downside of locking *deadlock*
- •A *deadlock* occurs when two or more competing threads are waiting for the other to relinquish a lock, so neither ever does
- •Example:
- –thread A tries to open file X, then file Y
- –thread B tries to open file Y, then file X
- –A gets X, B gets Y
- –Each is waiting for the other forever

#### **wait/notify**

- •A mechanism for event-driven activation of threads
- •Animation threads and the **GUI** eventdispatching thread in can interact via **wait/notify**

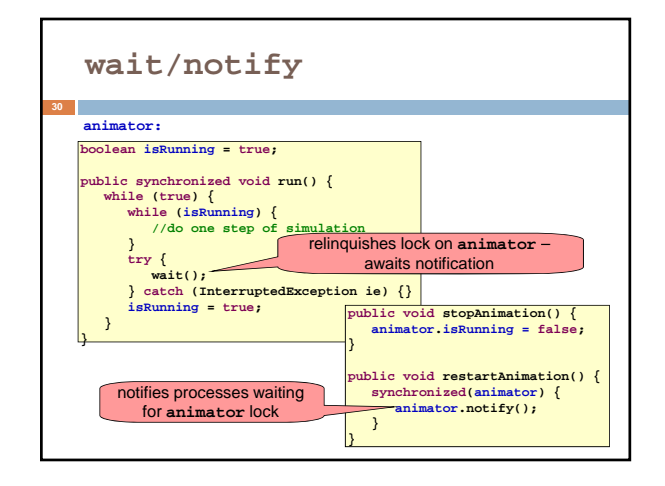

## Summary

**31**

- **<u>n</u>** Use of multiple processes and multiple threads within each process can exploit concurrency
- Which may be real (multicore) or "virtual" (an illusion) **But when using threads, beware!** 
	- Must lock (synchronize) any shared memory to avoid nondeterminism and race conditions
	- Yet synchronization also creates risk of deadlocks
	- Even with proper locking concurrent programs can have other problems such as "livelock"
- **E** Serious treatment of concurrency is a complex topic (covered in more detail in cs3410 and cs4410)